Akademie für Lehrerfortbildung und Personalführung

## **Stabsstelle** Medien.Pädagogik.Didaktik.

## KREIDESTAUB" Digital greibilder erstellen

Erste Schritte und technische Einführung (TEIL 1)

"GOODBYEK"

Umsetzungsmöglichkeiten für verschiedene Fächer

(TEIL 2)

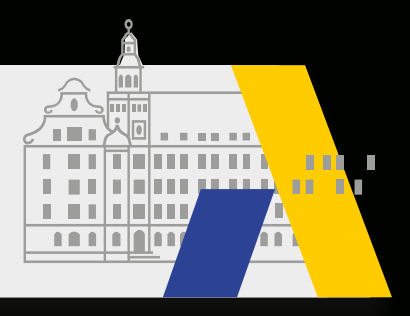

## **Hier** mit Explain **Everything Basics**

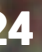

Das fertige **Tafelbild** (TEIL 3)

23.4.–11.6.2024

23.4.2024 17 – 18:30 UHR [106/S0469](https://fibs.alp.dillingen.de?event_id=363820 ) 14.5.2024 14 – 15 UHR [106/S0470](https://fibs.alp.dillingen.de?event_id=363823 ) 11.6.2024 14 – 15:30 UHR [106/S0471](https://fibs.alp.dillingen.de?event_id=363826)